BayRS Version 12.05

Part No. 301894-E Rev 00 July 1999

4401 Great America Parkway Santa Clara, CA 95054

# BayRS Version 12.05 and Site Manager Software Version 6.05 Release Notes

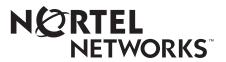

#### Copyright © 1999 Nortel Networks

All rights reserved. Printed in the USA. July 1999.

The information in this document is subject to change without notice. The statements, configurations, technical data, and recommendations in this document are believed to be accurate and reliable, but are presented without express or implied warranty. Users must take full responsibility for their applications of any products specified in this document. The information in this document is proprietary to Nortel Networks NA Inc.

The software described in this document is furnished under a license agreement and may only be used in accordance with the terms of that license. A summary of the Software License is included in this document.

#### Trademarks

NORTEL NETWORKS is a trademark of Nortel Networks.

Bay Networks, ACE, AFN, AN, BCN, BLN, BN, BNX, CN, FRE, LN, Optivity, Optivity Policy Services, and PPX are registered trademarks and Advanced Remote Node, ANH, ARN, ASN, BayRS, BaySecure, BayStack, BayStream, BCC, BCNX, BLNX, Centillion, EtherSpeed, FN, IP AutoLearn, Passport, SN, SPEX, Switch Node, System 5000, and TokenSpeed are trademarks of Nortel Networks.

Microsoft, MS, MS-DOS, Win32, Windows, and Windows NT are registered trademarks of Microsoft Corporation.

All other trademarks and registered trademarks are the property of their respective owners.

#### **Restricted Rights Legend**

Use, duplication, or disclosure by the United States Government is subject to restrictions as set forth in subparagraph (c)(1)(ii) of the Rights in Technical Data and Computer Software clause at DFARS 252.227-7013.

Notwithstanding any other license agreement that may pertain to, or accompany the delivery of, this computer software, the rights of the United States Government regarding its use, reproduction, and disclosure are as set forth in the Commercial Computer Software-Restricted Rights clause at FAR 52.227-19.

#### **Statement of Conditions**

In the interest of improving internal design, operational function, and/or reliability, Nortel Networks NA Inc. reserves the right to make changes to the products described in this document without notice.

Nortel Networks NA Inc. does not assume any liability that may occur due to the use or application of the product(s) or circuit layout(s) described herein.

Portions of the code in this software product may be Copyright © 1988, Regents of the University of California. All rights reserved. Redistribution and use in source and binary forms of such portions are permitted, provided that the above copyright notice and this paragraph are duplicated in all such forms and that any documentation, advertising materials, and other materials related to such distribution and use acknowledge that such portions of the software were developed by the University of California, Berkeley. The name of the University may not be used to endorse or promote products derived from such portions of the software without specific prior written permission.

SUCH PORTIONS OF THE SOFTWARE ARE PROVIDED "AS IS" AND WITHOUT ANY EXPRESS OR IMPLIED WARRANTIES, INCLUDING, WITHOUT LIMITATION, THE IMPLIED WARRANTIES OF MERCHANTABILITY AND FITNESS FOR A PARTICULAR PURPOSE.

In addition, the program and information contained herein are licensed only pursuant to a license agreement that contains restrictions on use and disclosure (that may incorporate by reference certain limitations and notices imposed by third parties).

#### Nortel Networks NA Inc. Software License Agreement

**NOTICE:** Please carefully read this license agreement before copying or using the accompanying software or installing the hardware unit with pre-enabled software (each of which is referred to as "Software" in this Agreement). BY COPYING OR USING THE SOFTWARE, YOU ACCEPT ALL OF THE TERMS AND CONDITIONS OF THIS LICENSE AGREEMENT. THE TERMS EXPRESSED IN THIS AGREEMENT ARE THE ONLY TERMS UNDER WHICH NORTEL NETWORKS WILL PERMIT YOU TO USE THE SOFTWARE. If you do not accept these terms and conditions, return the product, unused and in the original shipping container, within 30 days of purchase to obtain a credit for the full purchase price.

**1. License Grant.** Nortel Networks NA Inc. ("Nortel Networks") grants the end user of the Software ("Licensee") a personal, nonexclusive, nontransferable license: a) to use the Software either on a single computer or, if applicable, on a single authorized device identified by host ID, for which it was originally acquired; b) to copy the Software solely for backup purposes in support of authorized use of the Software; and c) to use and copy the associated user manual solely in support of authorized use of the Software by Licensee. This license applies to the Software only and does not extend to Nortel Networks Agent software or other Nortel Networks software products. Nortel Networks Agent software products are licensed for use under the terms of the applicable Nortel Networks NA Inc. Software License Agreement that accompanies such software and upon payment by the end user of the applicable license fees for such software.

**2. Restrictions on use; reservation of rights.** The Software and user manuals are protected under copyright laws. Nortel Networks and/or its licensors retain all title and ownership in both the Software and user manuals, including any revisions made by Nortel Networks or its licensors. The copyright notice must be reproduced and included with any copy of any portion of the Software or user manuals. Licensee may not modify, translate, decompile, disassemble, use for any competitive analysis, reverse engineer, distribute, or create derivative works from the Software or user manuals or any copy, in whole or in part. Except as expressly provided in this Agreement, Licensee may not copy or transfer the Software or user manuals, in whole or in part. The Software and user manuals embody Nortel Networks' and its licensors' confidential and proprietary intellectual property. Licensee shall not sublicense, assign, or otherwise disclose to any third party the Software, or any information about the operation, design, performance, or implementation of the Software and user manuals that is confidential to Nortel Networks and its licensors; however, Licensee may grant permission to its consultants, subcontractors, and agents to use the Software at Licensee's facility, provided they have agreed to use the Software only in accordance with the terms of this license.

3. Limited warranty. Nortel Networks warrants each item of Software, as delivered by Nortel Networks and properly installed and operated on Nortel Networks hardware or other equipment it is originally licensed for, to function substantially as described in its accompanying user manual during its warranty period, which begins on the date Software is first shipped to Licensee. If any item of Software fails to so function during its warranty period, as the sole remedy Nortel Networks will at its discretion provide a suitable fix, patch, or workaround for the problem that may be included in a future Software release. Nortel Networks further warrants to Licensee that the media on which the Software is provided will be free from defects in materials and workmanship under normal use for a period of 90 days from the date Software is first shipped to Licensee. Nortel Networks will replace defective media at no charge if it is returned to Nortel Networks during the warranty period along with proof of the date of shipment. This warranty does not apply if the media has been damaged as a result of accident, misuse, or abuse. The Licensee assumes all responsibility for selection of the Software to achieve Licensee's intended results and for the installation, use, and results obtained from the Software. Nortel Networks does not warrant a) that the functions contained in the software will meet the Licensee's requirements, b) that the Software will operate in the hardware or software combinations that the Licensee may select, c) that the operation of the Software will be uninterrupted or error free, or d) that all defects in the operation of the Software will be corrected. Nortel Networks is not obligated to remedy any Software defect that cannot be reproduced with the latest Software release. These warranties do not apply to the Software if it has been (i) altered, except by Nortel Networks or in accordance with its instructions; (ii) used in conjunction with another vendor's product, resulting in the defect; or (iii) damaged by improper environment, abuse, misuse, accident, or negligence. THE FOREGOING WARRANTIES AND LIMITATIONS ARE EXCLUSIVE REMEDIES AND ARE IN LIEU OF ALL OTHER WARRANTIES EXPRESS OR IMPLIED, INCLUDING WITHOUT LIMITATION ANY WARRANTY OF MERCHANTABILITY OR FITNESS FOR A PARTICULAR PURPOSE. Licensee is responsible

for the security of its own data and information and for maintaining adequate procedures apart from the Software to reconstruct lost or altered files, data, or programs.

**4. Limitation of liability.** IN NO EVENT WILL NORTEL NETWORKS OR ITS LICENSORS BE LIABLE FOR ANY COST OF SUBSTITUTE PROCUREMENT; SPECIAL, INDIRECT, INCIDENTAL, OR CONSEQUENTIAL DAMAGES; OR ANY DAMAGES RESULTING FROM INACCURATE OR LOST DATA OR LOSS OF USE OR PROFITS ARISING OUT OF OR IN CONNECTION WITH THE PERFORMANCE OF THE SOFTWARE, EVEN IF NORTEL NETWORKS HAS BEEN ADVISED OF THE POSSIBILITY OF SUCH DAMAGES. IN NO EVENT SHALL THE LIABILITY OF NORTEL NETWORKS RELATING TO THE SOFTWARE OR THIS AGREEMENT EXCEED THE PRICE PAID TO NORTEL NETWORKS FOR THE SOFTWARE LICENSE.

**5. Government Licensees.** This provision applies to all Software and documentation acquired directly or indirectly by or on behalf of the United States Government. The Software and documentation are commercial products, licensed on the open market at market prices, and were developed entirely at private expense and without the use of any U.S. Government funds. The license to the U.S. Government is granted only with restricted rights, and use, duplication, or disclosure by the U.S. Government is subject to the restrictions set forth in subparagraph (c)(1) of the Commercial Computer Software—Restricted Rights clause of FAR 52.227-19 and the limitations set out in this license for civilian agencies, and subparagraph (c)(1)(ii) of the Rights in Technical Data and Computer Software clause of DFARS 252.227-7013, for agencies of the Department of Defense or their successors, whichever is applicable.

**6.** Use of Software in the European Community. This provision applies to all Software acquired for use within the European Community. If Licensee uses the Software within a country in the European Community, the Software Directive enacted by the Council of European Communities Directive dated 14 May, 1991, will apply to the examination of the Software to facilitate interoperability. Licensee agrees to notify Nortel Networks of any such intended examination of the Software and may procure support and assistance from Nortel Networks.

**7. Term and termination.** This license is effective until terminated; however, all of the restrictions with respect to Nortel Networks' copyright in the Software and user manuals will cease being effective at the date of expiration of the Nortel Networks copyright; those restrictions relating to use and disclosure of Nortel Networks' confidential information shall continue in effect. Licensee may terminate this license at any time. The license will automatically terminate if Licensee fails to comply with any of the terms and conditions of the license. Upon termination for any reason, Licensee will immediately destroy or return to Nortel Networks the Software, user manuals, and all copies. Nortel Networks is not liable to Licensee for damages in any form solely by reason of the termination of this license.

8. Export and Re-export. Licensee agrees not to export, directly or indirectly, the Software or related technical data or information without first obtaining any required export licenses or other governmental approvals. Without limiting the foregoing, Licensee, on behalf of itself and its subsidiaries and affiliates, agrees that it will not, without first obtaining all export licenses and approvals required by the U.S. Government: (i) export, re-export, transfer, or divert any such Software or technical data, or any direct product thereof, to any country to which such exports or re-exports are restricted or embargoed under United States export control laws and regulations, or to any national or resident of such restricted or embargoed countries; or (ii) provide the Software or related technical data or information to any military end user or for any military end use, including the design, development, or production of any chemical, nuclear, or biological weapons.

**9. General.** If any provision of this Agreement is held to be invalid or unenforceable by a court of competent jurisdiction, the remainder of the provisions of this Agreement shall remain in full force and effect. This Agreement will be governed by the laws of the state of California.

Should you have any questions concerning this Agreement, contact Nortel Networks, 4401 Great America Parkway, P.O. Box 58185, Santa Clara, California 95054-8185.

LICENSEE ACKNOWLEDGES THAT LICENSEE HAS READ THIS AGREEMENT, UNDERSTANDS IT, AND AGREES TO BE BOUND BY ITS TERMS AND CONDITIONS. LICENSEE FURTHER AGREES THAT THIS AGREEMENT IS THE ENTIRE AND EXCLUSIVE AGREEMENT BETWEEN NORTEL NETWORKS AND LICENSEE, WHICH SUPERSEDES ALL PRIOR ORAL AND WRITTEN AGREEMENTS AND COMMUNICATIONS BETWEEN THE PARTIES PERTAINING TO THE SUBJECT MATTER OF THIS AGREEMENT. NO DIFFERENT OR ADDITIONAL TERMS WILL BE ENFORCEABLE AGAINST NORTEL NETWORKS UNLESS NORTEL NETWORKS GIVES ITS EXPRESS WRITTEN CONSENT, INCLUDING AN EXPRESS WAIVER OF THE TERMS OF THIS AGREEMENT.

## Contents

#### Preface

| Hard-Copy Technical Manuals | vii  |
|-----------------------------|------|
| How to Get Help             | viii |

#### BayRS Version 12.05 and Site Manager Software Version 6.05

#### **Release Notes**

| Maintenance Release Methodology                    | .1  |
|----------------------------------------------------|-----|
| Year 2000 Compliance                               | .2  |
| Image Builder Operational Note                     | .2  |
| BayRS Version 12.05 Fixed Anomalies                | .2  |
| Site Manager Software Version 6.05 Fixed Anomalies | . 8 |

## Preface

### Hard-Copy Technical Manuals

You can print selected technical manuals and release notes free, directly from the Internet. Go to *support.baynetworks.com/library/tpubs/*. Find the product for which you need documentation. Then locate the specific category and model or version for your hardware or software product. Using Adobe Acrobat Reader, you can open the manuals and release notes, search for the sections you need, and print them on most standard printers. You can download Acrobat Reader free from the Adobe Systems Web site, *www.adobe.com*.

You can purchase selected documentation sets, CDs, and technical publications through the collateral catalog. The catalog is located on the World Wide Web at *support.baynetworks.com/catalog.html* and is divided into sections arranged alphabetically:

- The "CD ROMs" section lists available CDs.
- The "Guides/Books" section lists books on technical topics.
- The "Technical Manuals" section lists available printed documentation sets.

### How to Get Help

If you purchased a service contract for your Nortel Networks product from a distributor or authorized reseller, contact the technical support staff for that distributor or reseller for assistance.

If you purchased a Nortel Networks service program, contact the Nortel Networks Technical Solutions Center at 800-2LANWAN (800-252-6926), Express Routing Code 153.

## BayRS Version 12.05 and Site Manager Software Version 6.05 Release Notes

This document lists the anomalies (also referred to as bugs, change requests, or CRs) that have been fixed in Nortel Networks<sup>TM</sup> BayRS<sup>TM</sup> Version 12.05 and Site Manager Software Version 6.05.

Use the BayRS Version 12.00 and Site Manager Software Version 6.00 documentation with BayRS Version 12.05 and Site Manager Software Version 6.05.

### Maintenance Release Methodology

BayRS Version 12.05 and Site Manager Software Version 6.05 are Maintenance Releases.

Maintenance Releases are designated by a change in the second number to the right of the decimal point. They provide a collection of software bug fixes for the current Major Release. No new software or hardware features or functionality for either software or hardware is introduced beyond that already contained in the current Major Release.

A Maintenance Release will occur approximately each 3 to 4 months after a Major Release occurs. A Maintenance Release replaces the current Major Release (or the prior Maintenance Release) and will become the current shipping version of BayRS. Each Maintenance Release will be a consolidation of the prior bug fixes made through Revision Releases, and will roll up all such software bug fixes provided by the recent Revision Releases.

### Year 2000 Compliance

BayRS Version 12.05 and Site Manager Software Version 6.05 are Year 2000 Compliance Certified by Nortel Networks. They have successfully passed the Nortel Networks Test Procedure, which tests conformance to the Nortel Networks Year 2000 compliance definition, both of which can be found at the Nortel Networks Year 2000 Web Site at *http://www.baynetworks.com/year2000/*.

### Image Builder Operational Note

If you are using Image Builder in Site Manager Software Version 6.10 to modify a BayRS Version 12.05 router image, you will receive an error. Please contact Nortel Networks Customer Support to obtain the patch for this problem.

### **BayRS Version 12.05 Fixed Anomalies**

Nortel Networks has fixed the following anomalies in BayRS Version 12.05.

\_\_\_\_\_

#### SITE MANAGER COMPATIBILITY

\_\_\_\_\_

| Router Version      | is managed by | Site Manager version |
|---------------------|---------------|----------------------|
| v12.05              | >             | 6.05                 |
| v12.04              | >             | 6.04                 |
| v12.03              | >             | 6.03                 |
| v12.02              | >             | 6.02                 |
| v12.01 revision 1 - | >             | 6.01 and 6.01 rev 1  |
| v12.01 revision 2 - | >             | 6.01 and 6.01 rev 1  |
| v12.01 revision 3 - | >             | 6.01 and 6.01 rev 3  |
|                     |               |                      |

CR 55832/98693: MIB

Network management applications, such as Optivity Expanded View, do not display the 5380 Quad Sync and two compression net modules.

CR 29673: ATM

After you configure source route bridging (SRB) and SR spanning tree on an ATM PVC interface when they are not configured on the adjoining device, an MCP error occurs on the router.

CR 30692: APPN

Added a new log message to identify the APPN soloist slot.

CR 33883: DSU/CSU

Analog loop does not work on the ARN internal DSU/CSU. The circuit stays down and frames are not transmitted.

CR 34386: OSPF

OSPF is not generating a default summary route into a stub area to which it is directly attached.

CR 34737: QLLC

Hog buffs in QLLC may lead to a bus error when you attempt to connect to an SNA device that is down.

CR 35161: X.25

Bouncing X.25 may cause a bus error.

CR 71256: MCE1

When you move a logical line from one slot to another one in dynamic mode, the IP circuit fails on a multichannel E1.

CR 72142: OSI

Adjacencies are not reestablished after an OSI point-to-point circuit bounces.

#### CR 75883: MCE1

The multichannel E1 interface is not fully compliant with MIB 2 RFC 1213.

CR 80224: IGMP

The watch dog timer expires while sending data packets from a source to its matching group when MTM static forwarding is configured with the same group and address.

CR 80778: IPEX Gateway

When the PVC/TCP server application is closed, you cannot restart the session after the application is brought back up.

CR 88224: IP

Bus errors in IP upon boot are causing loss of connectivity.

CR 92237: ATM

Various MCP and VBM errors occur on an ATM interface during a failure recovery test.

CR 92960: BGP

Routes in the advertise list of an announce policy are not being withdrawn once the original route that advertised them no longer exists.

CR 94143: TFTP

Deleting TFTP via the Technician Interface causes a bus error to occur.

CR 94541: OSI

Enabling OSI on a router causes the router to log the message "Starting L2/L1 decision process" every few seconds.

CR 94618: IP

IP connectivity is lost when you configure Host-Only mode on a BLN FDDI Link Module.

CR 96270: PPP

Orphan buffers occur when you transmit SDLC I frames through DLS and PPP multilink processed in WCP.

CR 97093: IP

A bus error can occur on a router with multiple IP configured slots.

CR 97635: SDLC

In a configuration with multiple defined link stations on the secondary interface, when a one-link station definition stops sending RR's/Info, the router will not tear the connection down if the other link station definitions are sending data.

CR 97842: X.25

If the value of the X.25 parameter Outgoing Call Accept is set to OFF (the default is ON) and if at least two X.25 service records have been defined over the X.25 line, a bus error occurs as soon as the router needs to place an outgoing call.

CR 97842: X.25

If the value of the X.25 parameter Outgoing Call Accept is set to OFF (the default is ON) and if at least two X.25 service records have been defined over the X.25 line, a bus error occurs as soon as the router needs to place an outgoing call.

CR 99740: DVMRP

Two routers on the same LAN may forward the same multicast streams.

CR 99887: IP

The forwarding cache of an IP interface gets corrupted when it switches from a more specific route to a less specific route.

#### CR 99870: BGP

Forwarding 56k routes to another BGP speaker takes about 17 minutes.

CR 100208: Telnet

Arrow keys do not work when you Telnet to the router and then run Telnet client to another device.

#### CR 100610: IP

A router in ISP Mode with a default route enabled, and a default route for subnets enabled, fails to forward packets over the default route.

CR 100791: BGP

When a BCN router has an external peer supplying multi-exit discriminator (MED) to it and the router is configured to be a route reflector (RR) internal to another peer, and there is no policy to advertise MEDs to that internal peer, the router takes a long time to download all the routes to that peer.

#### CR 100914: X.25

When TCP is in a closed state, the MIB for IPEX Session Local TCP Port does not get reset and displays an incorrect value.

#### CR 102209: X.25

The slot on a BCN faults and resets during multiple connections and teardowns. During multiple X.25 connection calls and disconnects, the router may fault.

#### CR 102776: SWSERV

The dial backup line connection is not going down after the primary frame relay line recovers its connection on the router.

#### CR 102837: Spanning Tree

Toggling the spanning tree root interface may cause the blocking interface to forward STE frames.

#### CR 103355: X.25

Receipt of a disconnect request in TCP retry mode causes an IPEX Gateway bus error.

#### CR 103570: DLSw/SDLC

Bus errors occur when bouncing DLSw on SDLC to SDLC pu2.0 point-to-point setup.

#### CR 104168: ATM

The ATM interface does not recover after the port on the FORE switch is deleted and readded later in a configuration with multiple LECs configured to join multiple ELANs on the FORE switch.

#### CR 105221: Source route bridging

When you dynamically configure source route bridging, attempts to change the global attribute "Group LAN ID" to a value other than the default are not reflected in the specifically routed frame.

#### CR 105388: DVMRP

A new generation ID is not being sent when an interface comes up on a DVMRP slot.

#### CR 105418: DVMRP

The routing table can become unsynchronized when an unreachable update is followed by a reachable update from the next-hop router before the original unreachable state is propagated.

#### CR 105663: DVMRP

An outbound cache entry may not be installed under the following conditions: Interface A and interface B are on different slots and A is the inbound interface. A better route is learned from interface B and the cache entry for interface A is then lost.

#### CR 106010: DVMRP

If the router sends a prune/graft to the wrong neighbor, it may cause data loss and data duplication.

#### CR 106170: DVMRP

A neighbor router is incorrectly being placed in the loop neighbor list.

### Site Manager Software Version 6.05 Fixed Anomalies

Nortel Networks has fixed the following anomalies in Site Manager Software Version 6.05.

Site Manager Software Version 6.05 is a post-6.00 revision. This version is backward compatible and supports the following router software versions:

| 12.05 |      |      |
|-------|------|------|
| 12.04 |      |      |
| 12.03 |      |      |
| 12.02 |      |      |
| 12.01 |      |      |
| 12.00 |      |      |
| 11.02 |      |      |
| 11.01 |      |      |
| 11.00 |      |      |
| 10.01 |      |      |
|       | <br> | <br> |

#### CR 35415: X.25

Changes to the IP adjacent host mask are not properly updated on a subnet.

#### CR 93788: PPP

When configuring HSSI, you are able to set the Bandwidth Allocation percentages to totals other than 100%.

CR 94229: Source route bridging

Using Site Manager to add a frame relay circuit, when source route bridging is enabled, also defines a new Point-to-Point interface for the circuit.

\_\_\_\_\_

#### CR 101675: SNMP

Using Report Generator from Site Manger on a router configured with BOT generates garbled text in the Line Mapping Entry table.

#### CR 102056: SNMP

On a router running Site Manager for Windows, if you connect to the router with a read-write community string and try to edit the configuration file dynamically, a dialog box warns you that the SNMP Community is read only and you cannot edit the file.

#### CR 102868: ATM

When you delete an ATM PVC service record, Site Manager performs two MIB sets which causes a variety of router faults.

#### CR 103019: Frame relay

In the Frame Relay PVC List for Service window, Site Manager sets the Circuit State Set to Active when it should be Inactive.

#### CR 103197: SRB

After you add source route bridging (SRB) to an ATM PVC, there is no window title for the SRB Global attributes. If you go back to the Configuration Manager window and select Protocols -> Source Routing -> Global, the window that pops up has the title Edit Source Routing Global Parameters.

#### CR 104243: PPP

The following warning message appears in Site Manager when you attempt to configure the High Queue Percent Bandwidth field to a cumulative total that exceeds 100% while using the Values radio button: "Warning: The cumulative value of attributes High Queue Percent Bandwidth, Normal Queue Percent Bandwidth, and Low Queue Percent Bandwidth, must be exactly 100%." However, the same message incorrectly appears when you then make corrections to enter acceptable values totaling 100%.